**股识吧 gupiaozhishiba.com**

 $300$ 

**网上如何开通签创业板|如何在网上开通创业板?-股识吧**

 $3$ 

开通创业板的方法如下:1.第一.在周一至周五的上午9点30至11点30分,下午的13

 $1/5$ 

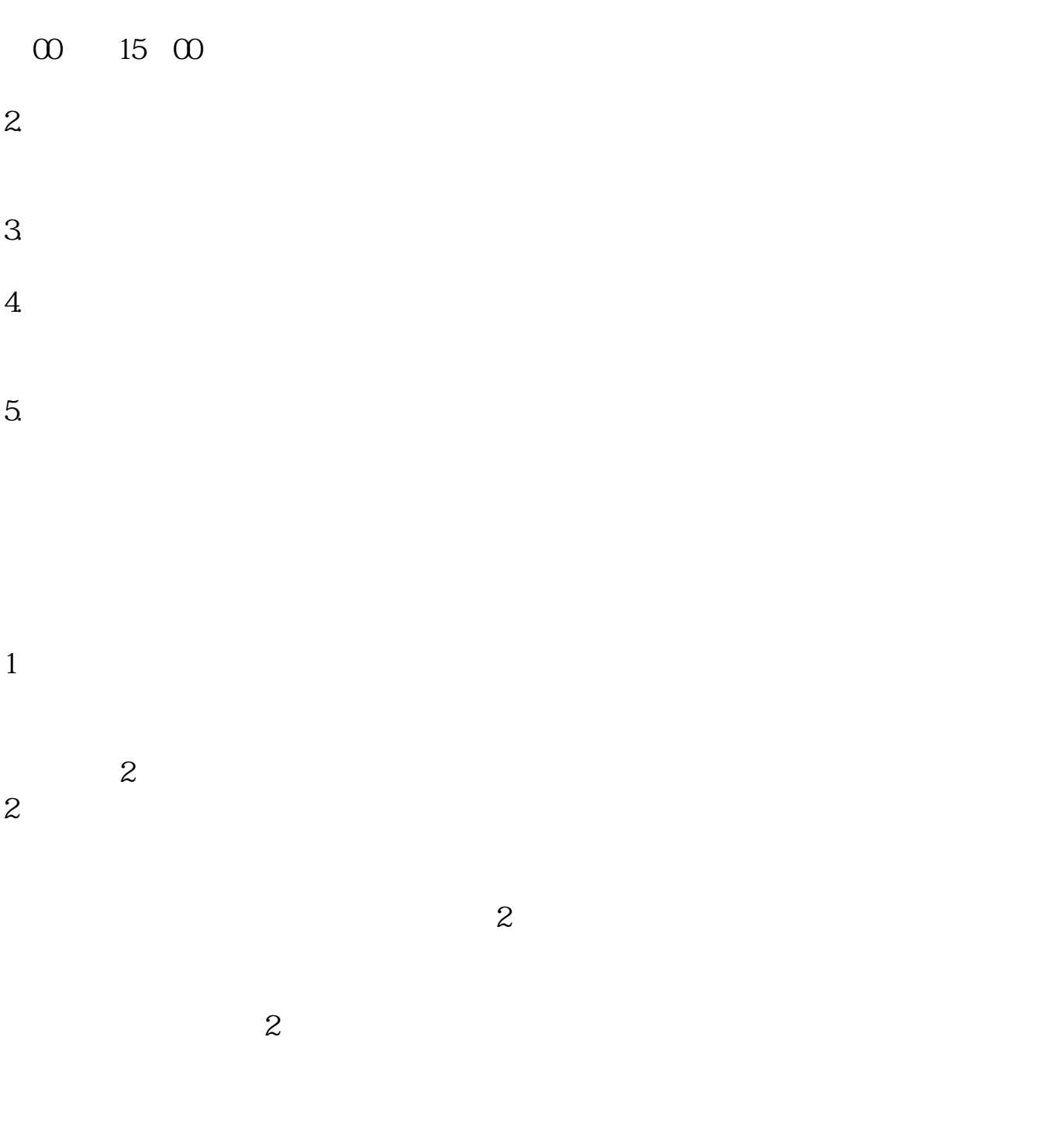

 $\gamma$ 

\* //\*chinaclear.cn/

,  $\alpha$  , and  $\beta$  , and  $\beta$  , and

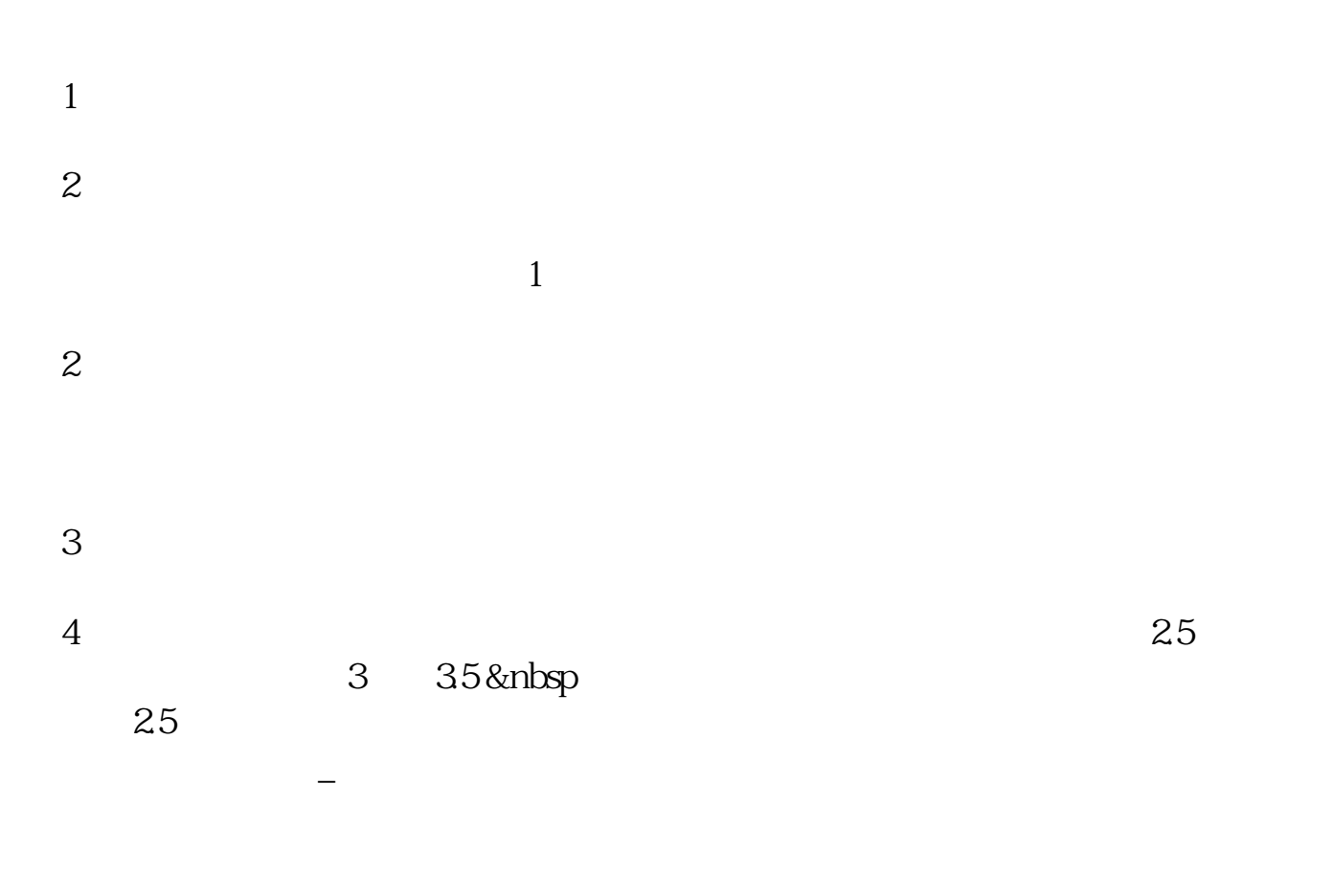

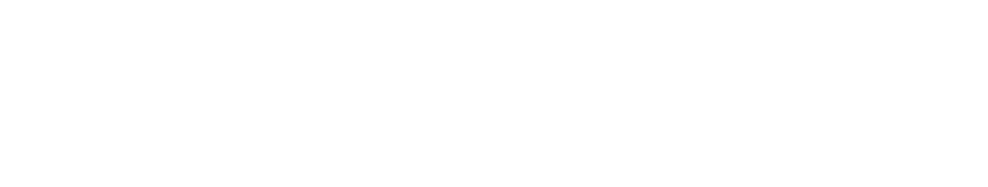

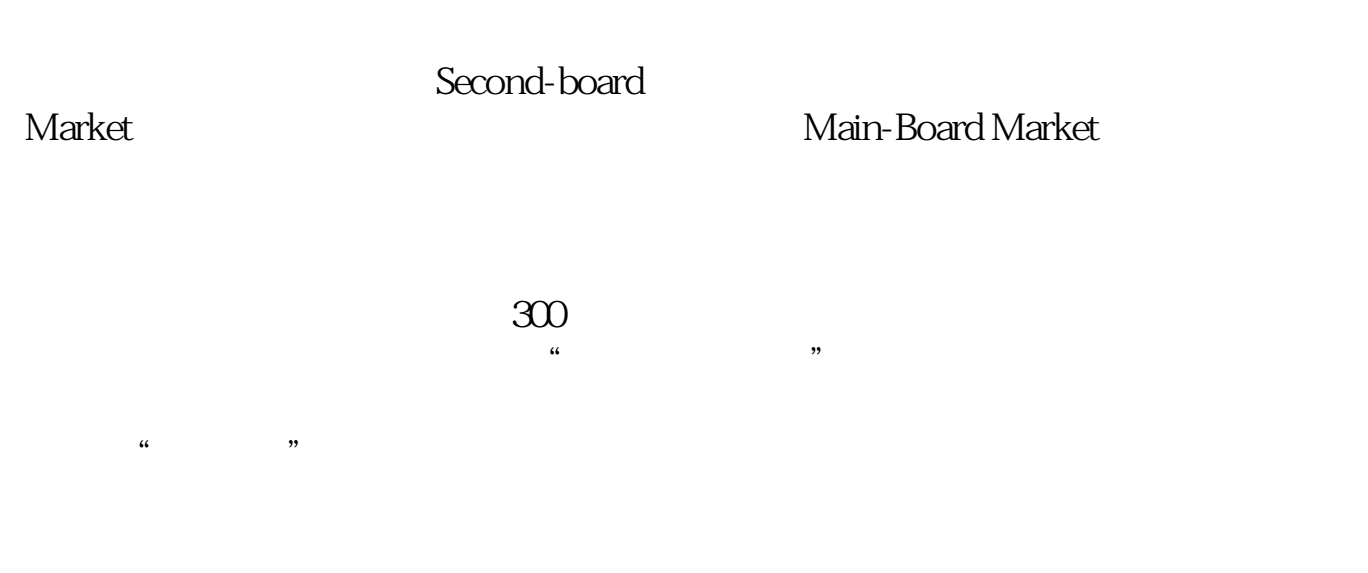

## $202261$

 $\sim$  100  $\,$ 

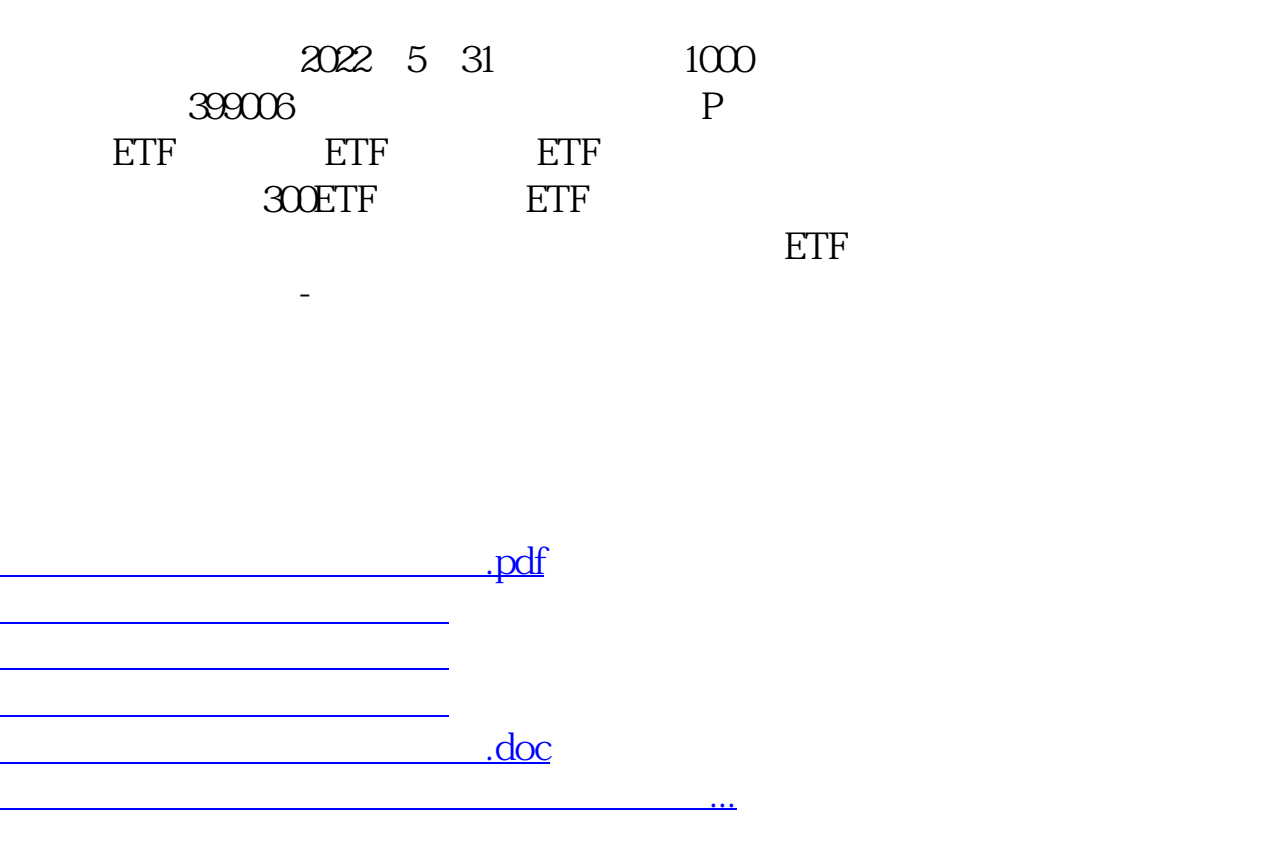

<https://www.gupiaozhishiba.com/read/41960558.html>